## アプリ利用者登録方法 (スマートフォン利用者様のみ)

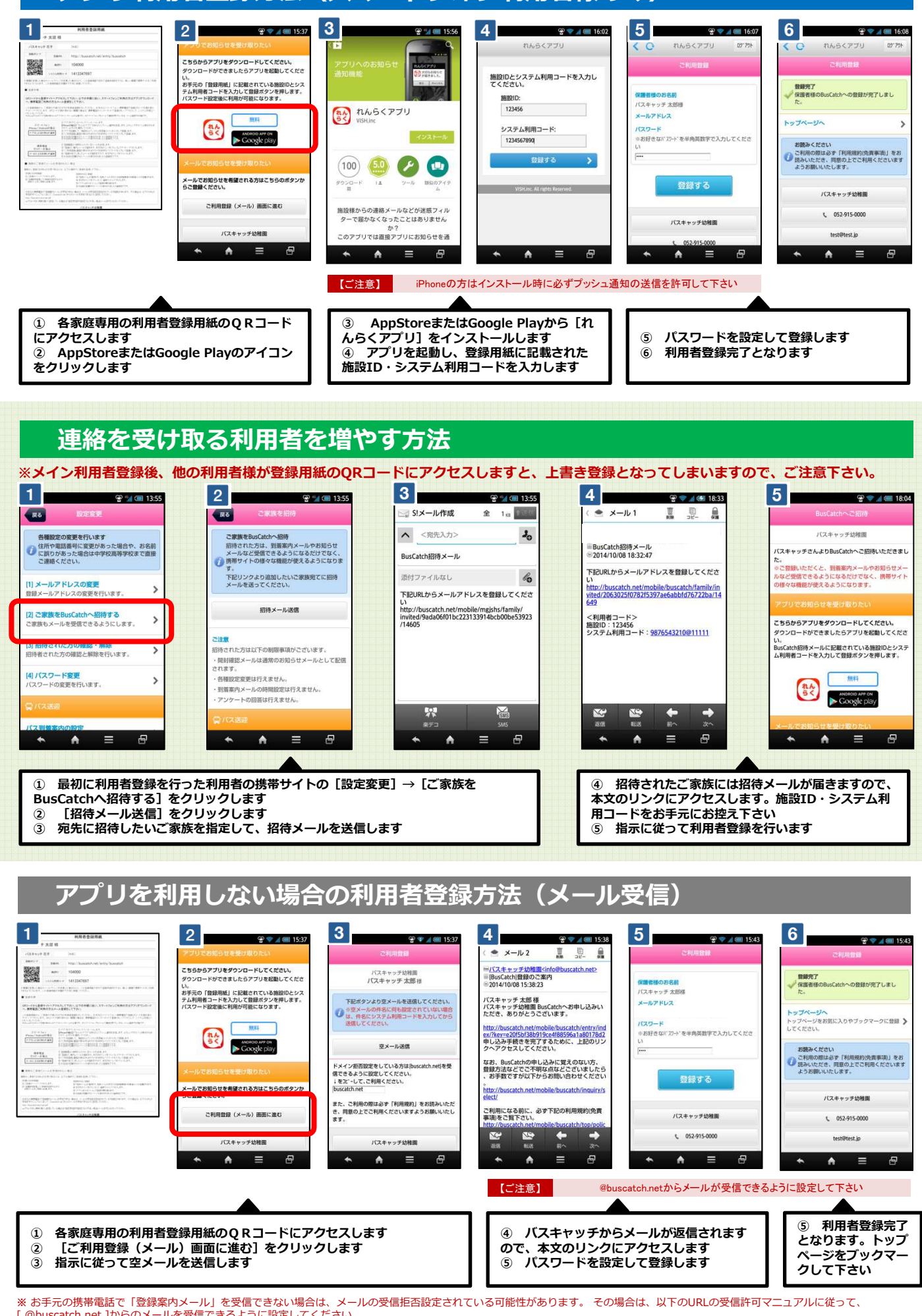

[ @buscatch.net ]からのメールを受信できるように設定してください。 http://buscatch.net/mail.pdf